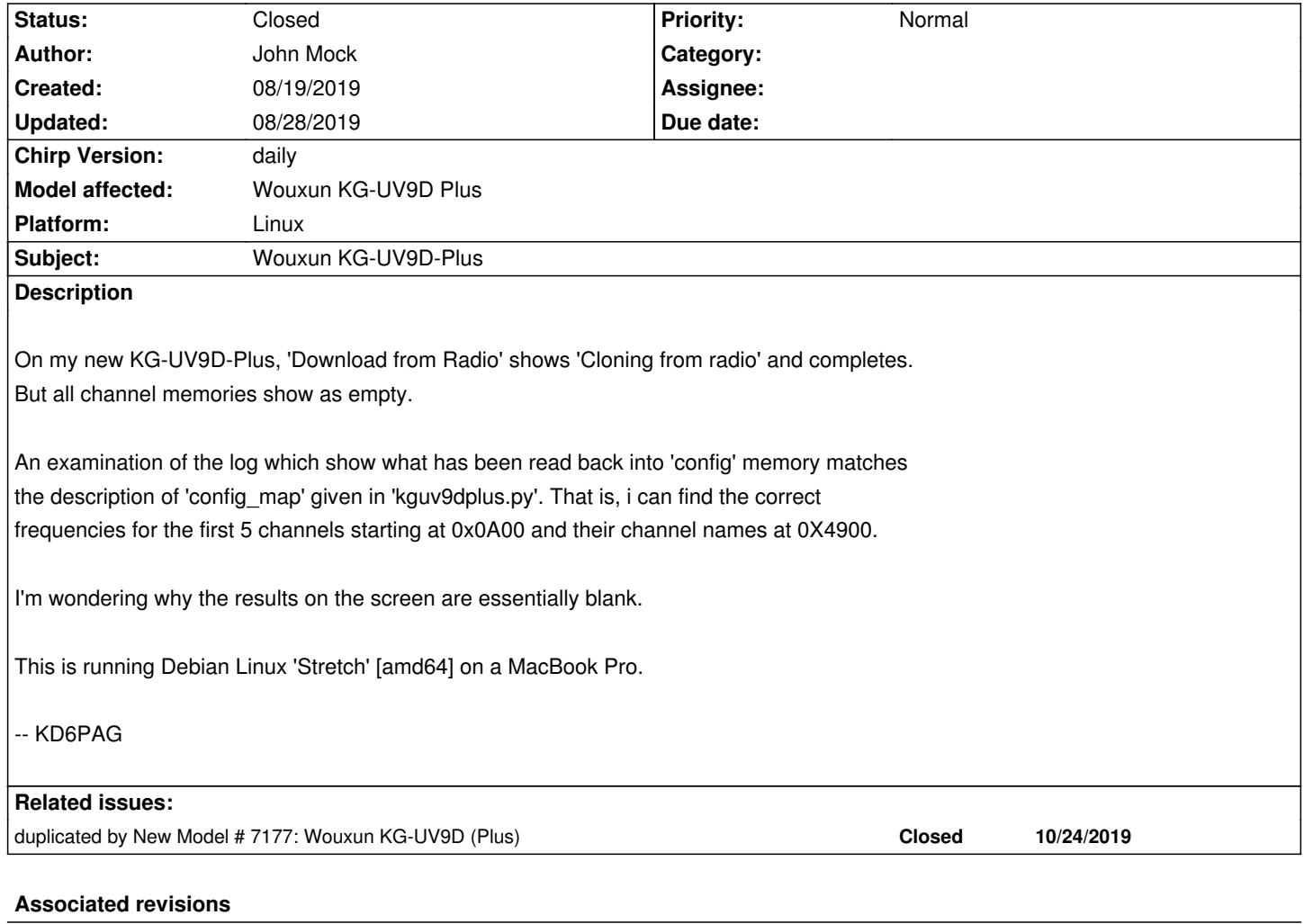

**Revision 3250:c5cee7491245 - 08/26/2019 12:33 am - Tony Fuller**

*[kguv9dplus] Memories tab completely blank Fixes #6995 https://chirp.danplanet.com/issues/6995 Changes based on values in the uploaded IMG file*

### **History**

**#1 - 08/22/2019 05:33 pm - Tony Fuller**

*John,*

*Can you perform the Download from Radio again, and save the IMG file and upload it here?*

*If I can reproduce what you are seeing with the IMG file I can try to debug the root cause.*

*Tony*

# **#2 - 08/22/2019 08:17 pm - John Mock**

*- File Wouxun\_KG-UV9D Plus\_20190822.img added*

## **#3 - 08/22/2019 08:42 pm - Tony Fuller**

*Hi John,*

*The image you posted does show the same behavior you described (the "Memories" tab is blank / all zero frequencies).*

*I'll do some debugging of the driver code over the next few days, but nothing immediately "errors out" like I thought it would on loading the IMG file.*

*Tony*

### **#4 - 08/23/2019 07:00 pm - Tony Fuller**

*- File KG-UV9D \_modification.png added*

*Hi John,*

*I made a small modification to the UV9D driver, I'm not sure it's technically valid as I'd like to follow up with the developers but can you confirm if you have channels 199, 200 and 800 programmed as seen in my screenshot?*

*After that confirmation I can email the developers channel.*

*Tony*

#### **#5 - 08/24/2019 09:15 pm - John Mock**

*That .png is correct. I added channels 199 and 800 to help diagnose this, as they duplicate existing and could be readily identified in hex. Once I had the .img file, the command*

*% od -xci -Ax --endian=big KG-UV9D.img*

*made it much easier to see what was store there. Thanks and I'm looking forward to the 'daily' update. -- KD6PAG*

### **#6 - 08/25/2019 05:42 pm - Tony Fuller**

*John,*

*I've sent the email to the chirp devs, http://intrepid.danplanet.com/pipermail/chirp\_devel/2019-August/005570.html*

*We'll see what they say.*

*Tony.*

#### **#7 - 08/26/2019 03:27 pm - Tony Fuller**

*Hi John,*

*I heard back from Jim, who authored and .aintains the driver. He is on vacation but would like to know the following (his words)*

- *1. Where and from whom did they get the radio.*
- *2. Version of the windows prog app.*

*He mentions that he got his radio from powerwerx and that it was a special version.*

## **#8 - 08/28/2019 07:57 am - Tony Fuller**

*- Status changed from New to Closed*

*- % Done changed from 0 to 100*

*Applied in changeset commit:c5cee7491245.*

## **#9 - 08/28/2019 03:01 pm - Tony Fuller**

*Hi John,*

*My proposed code change was accepted and should enable you to see the frequencies in CHIRP now but it would be immensely helpful for Jim (author of the driver) to know where the radio came from and how it was progrsmmed and the porgram version.*

*Thanks, Tony*

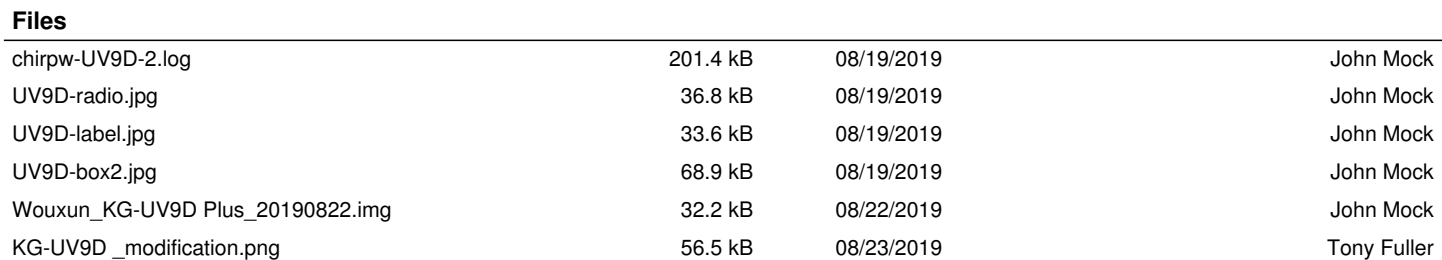